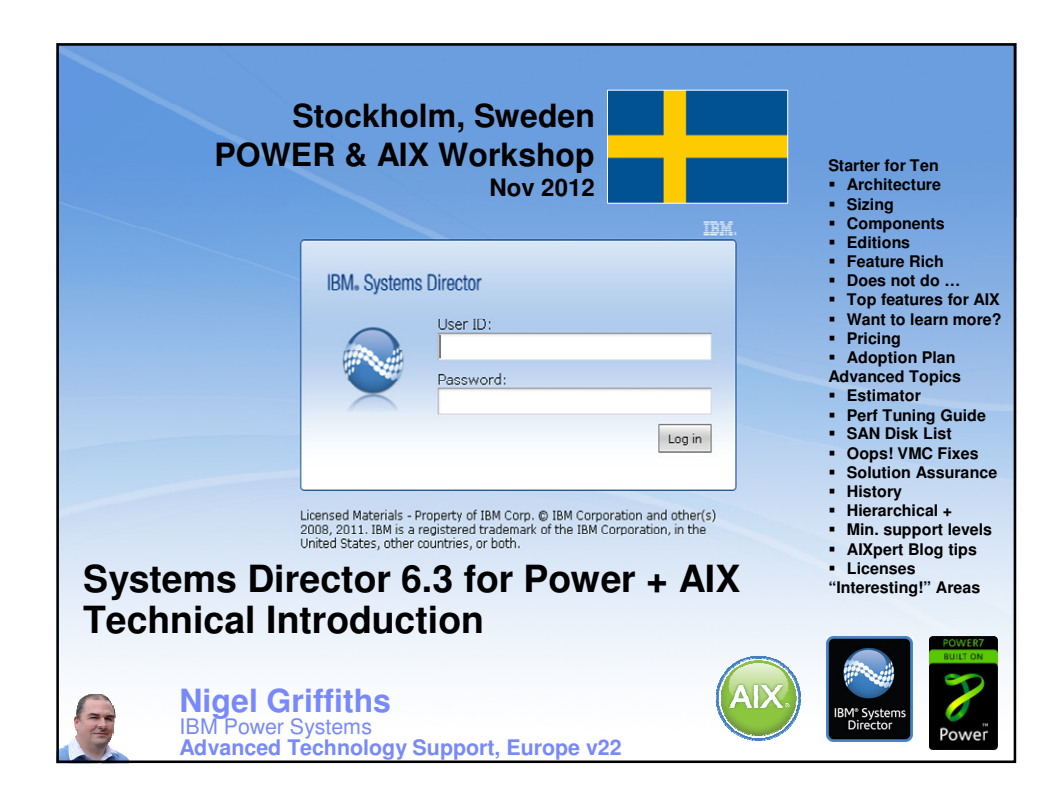

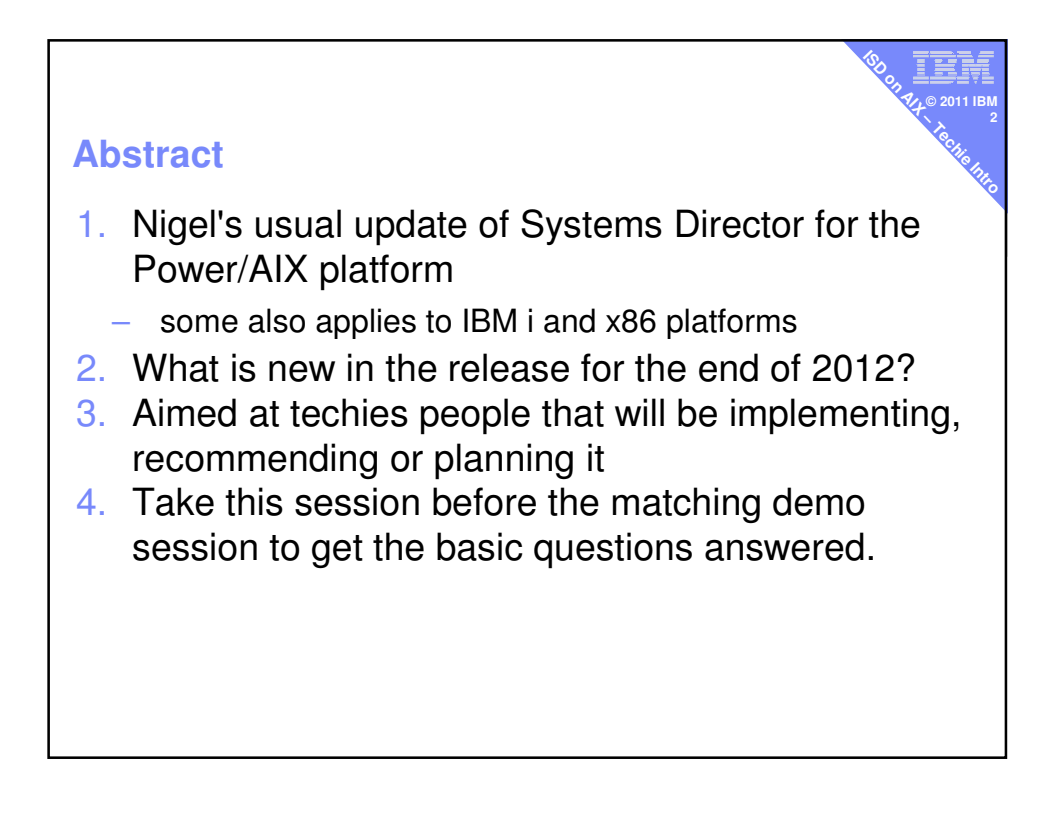

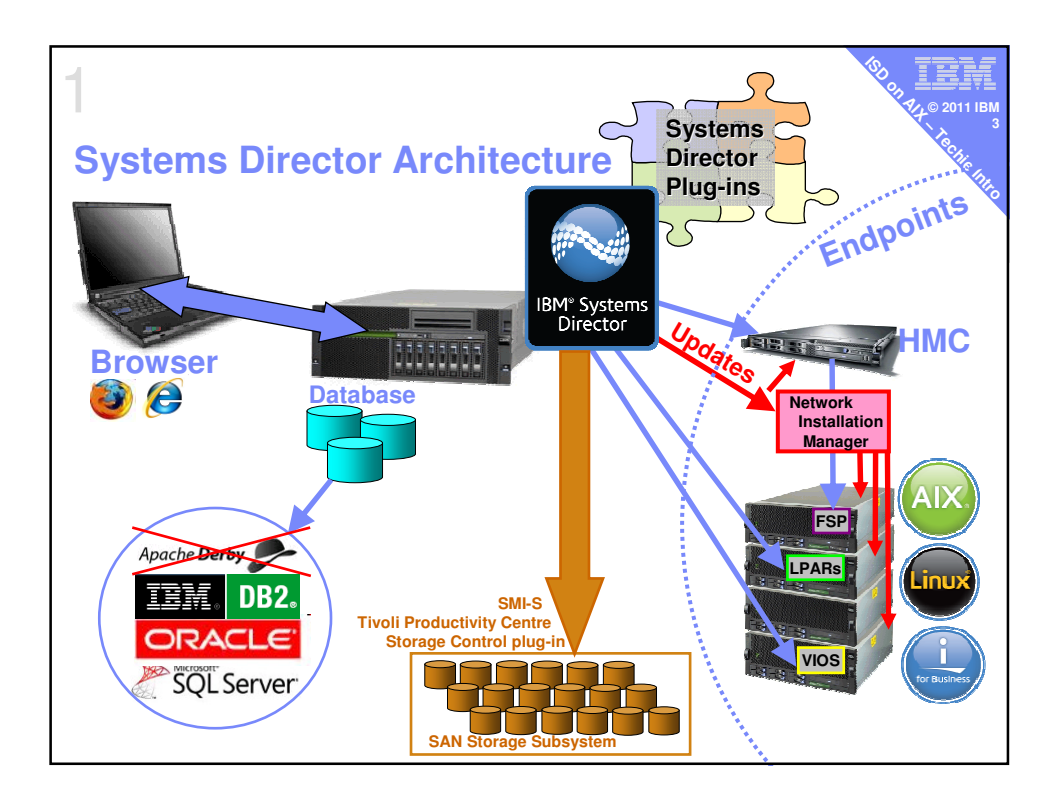

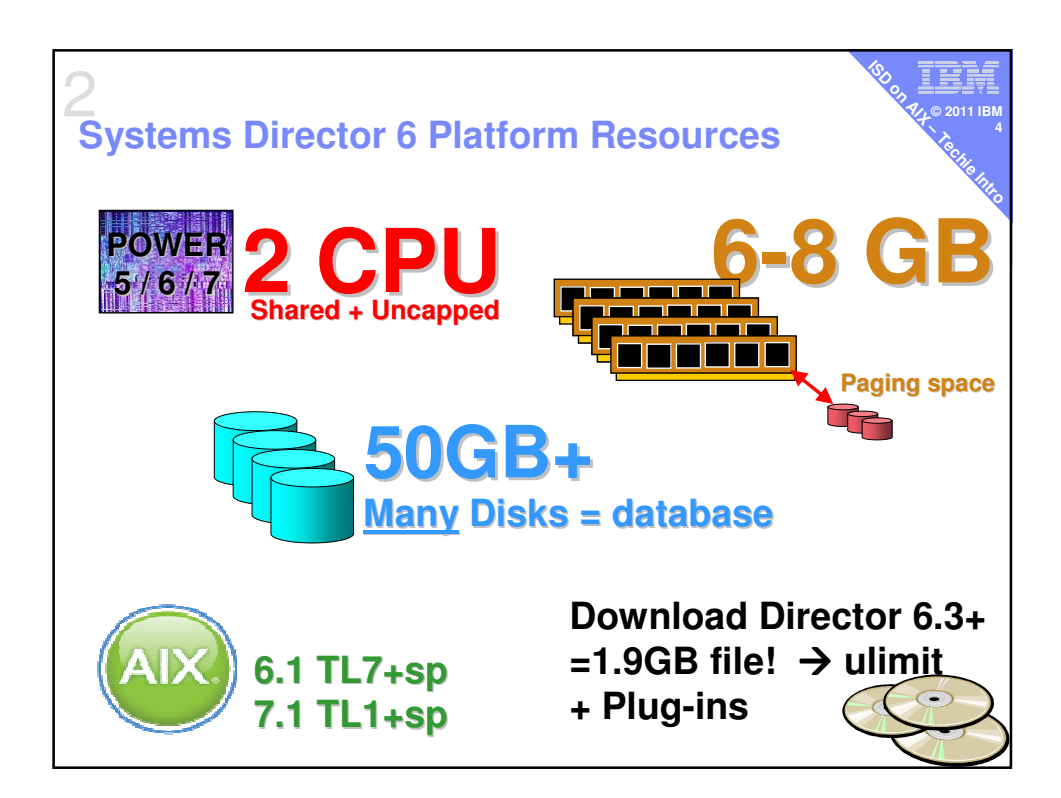

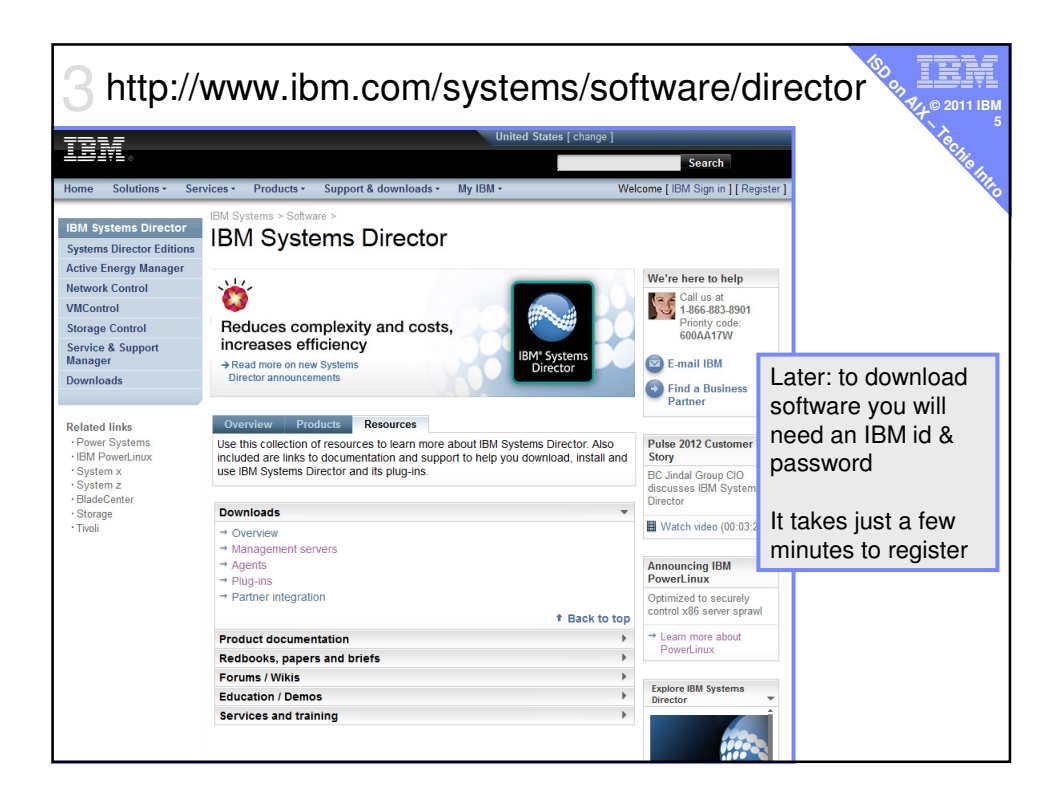

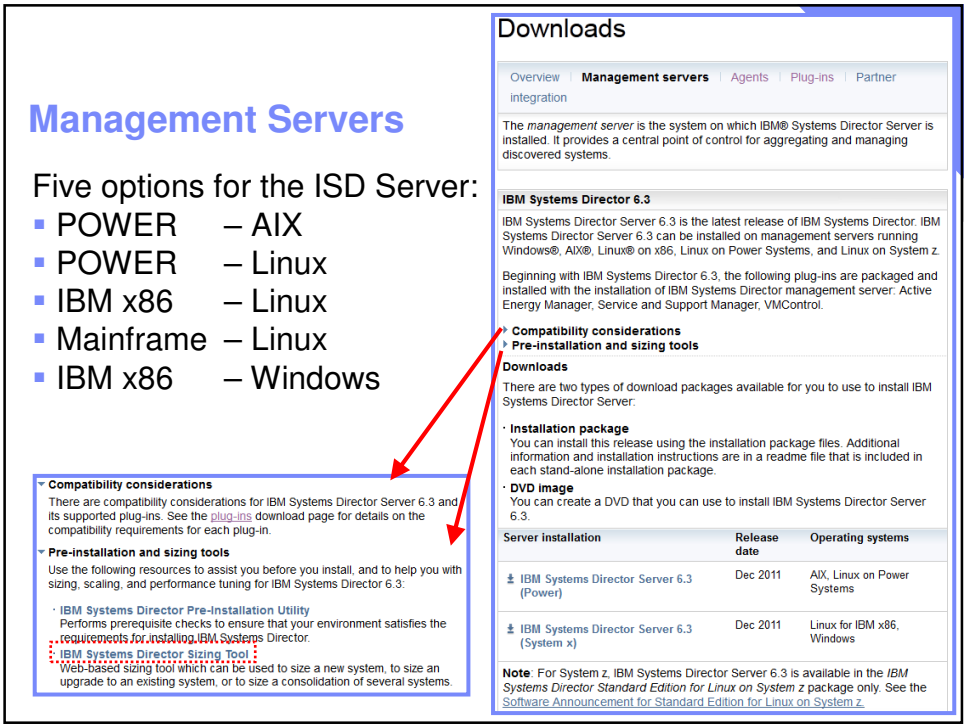

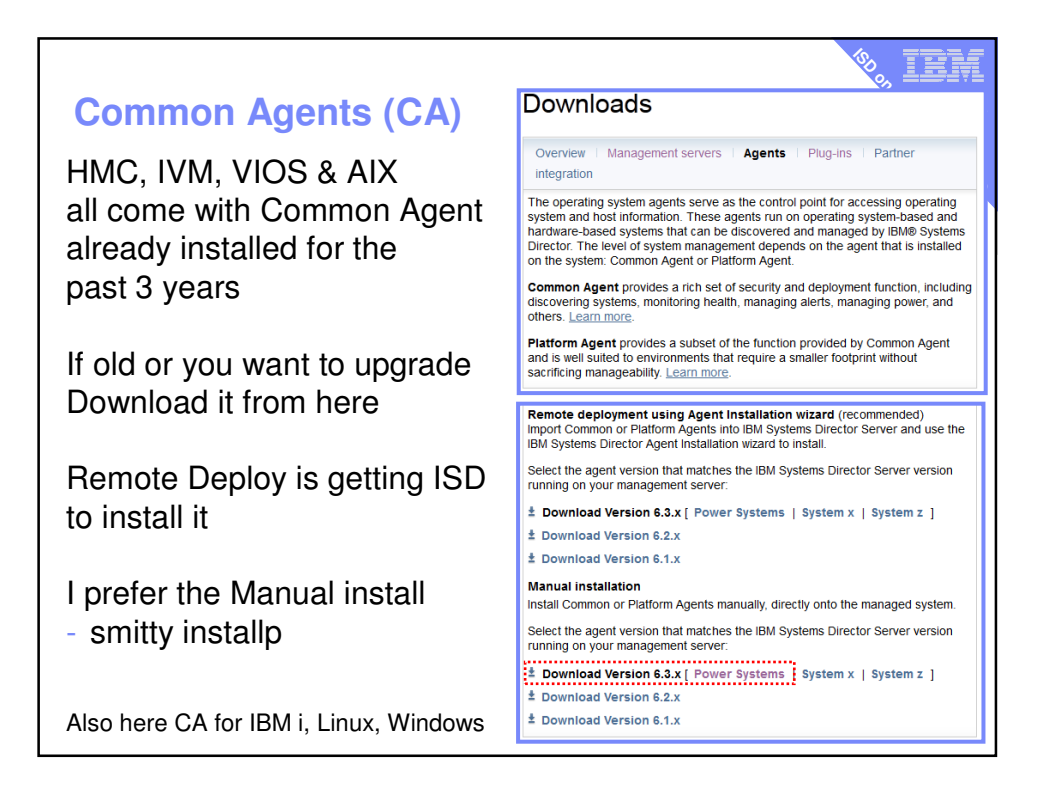

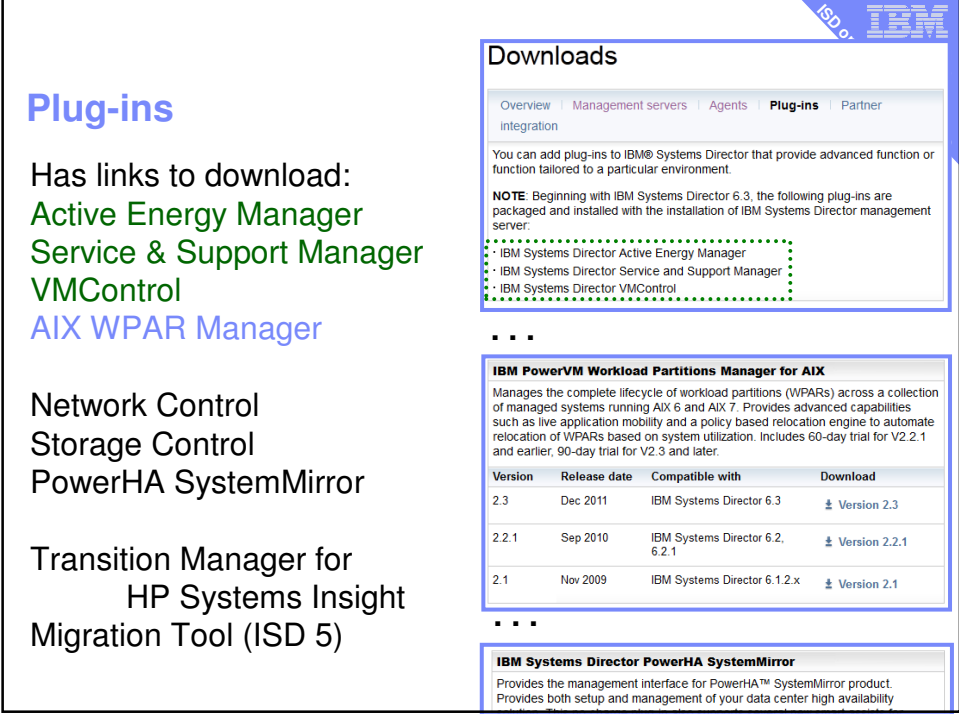

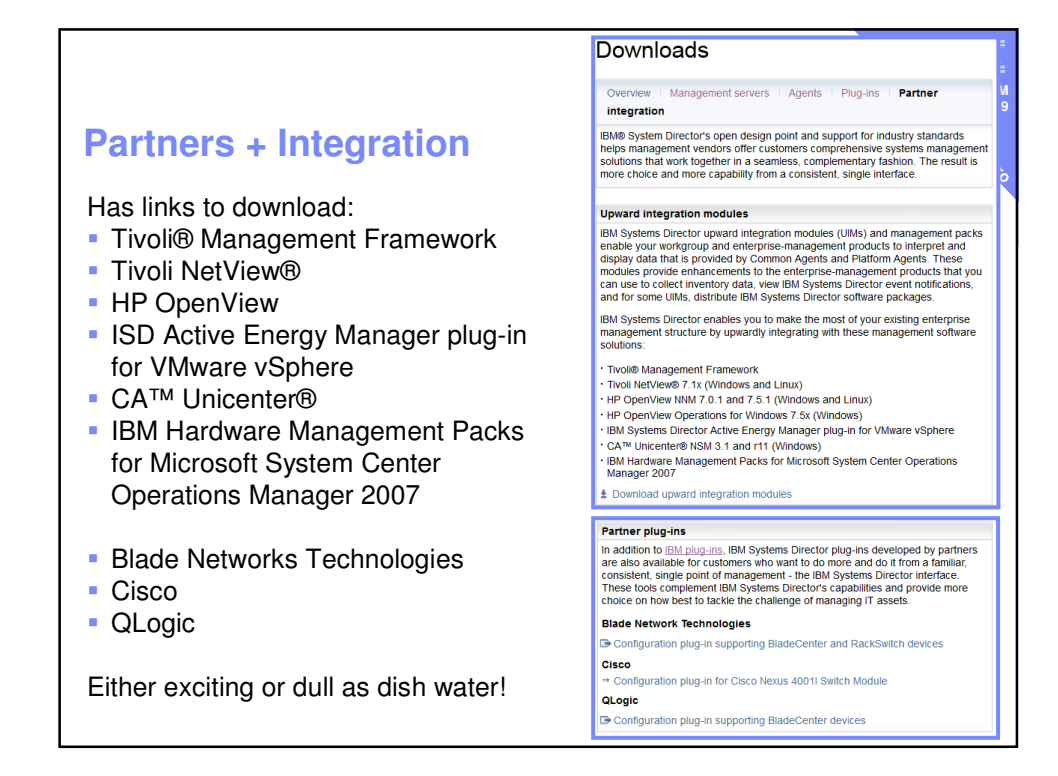

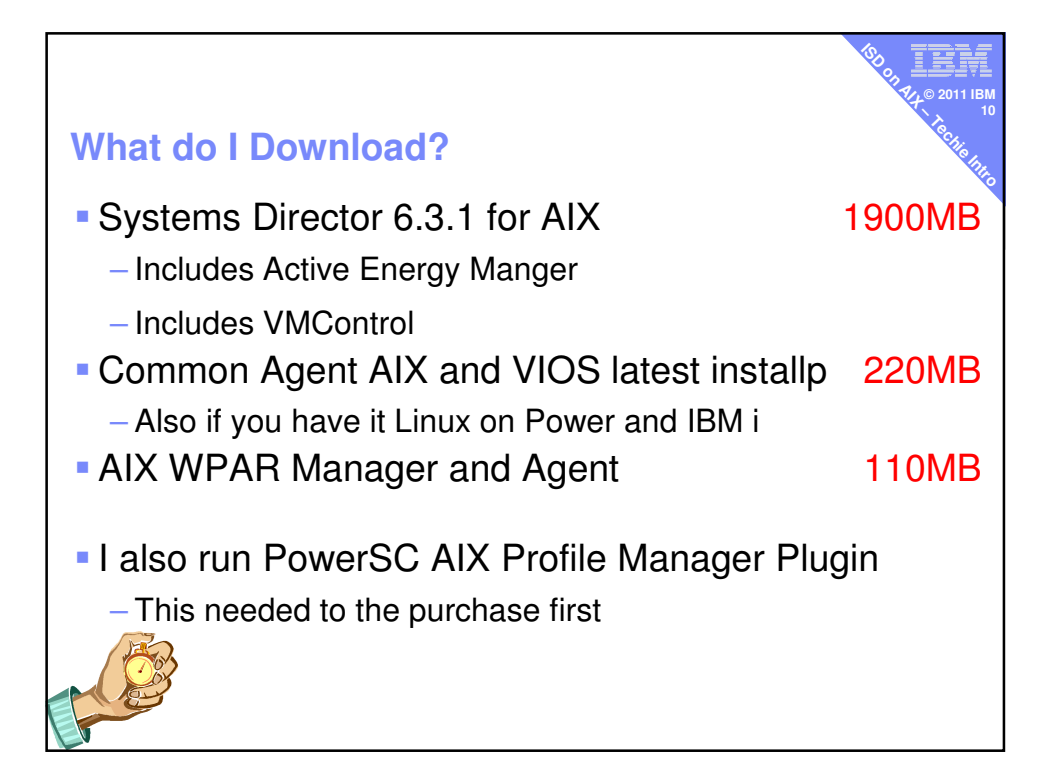

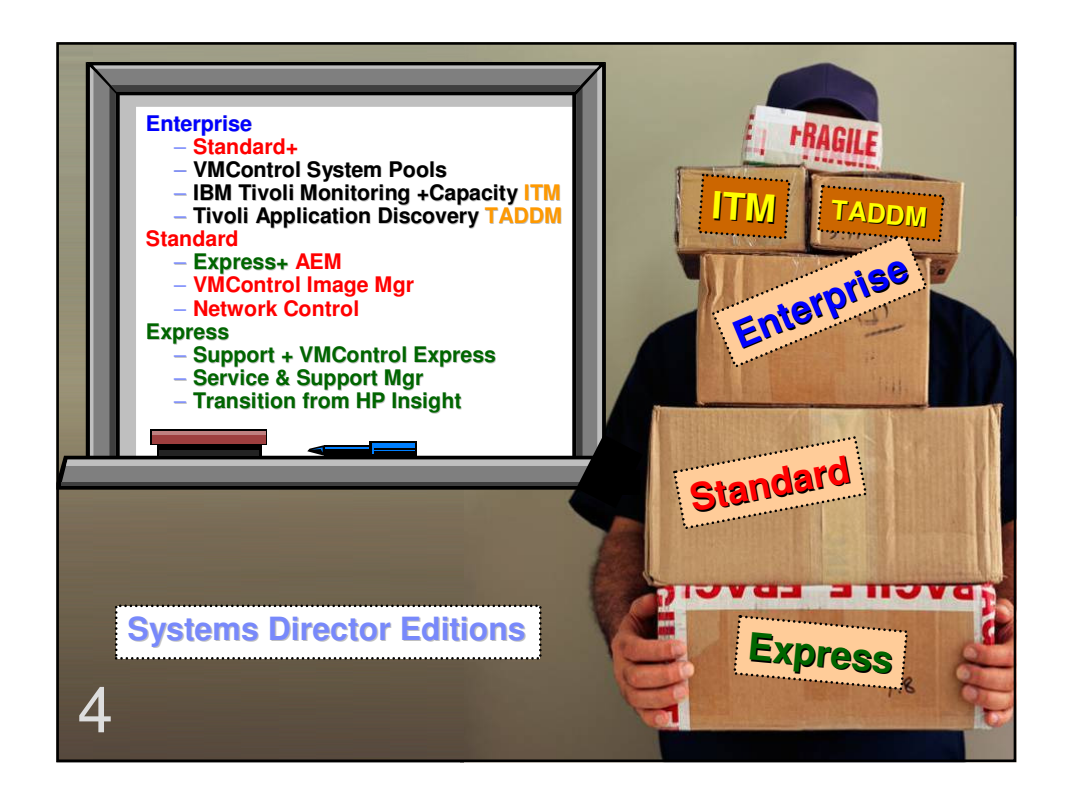

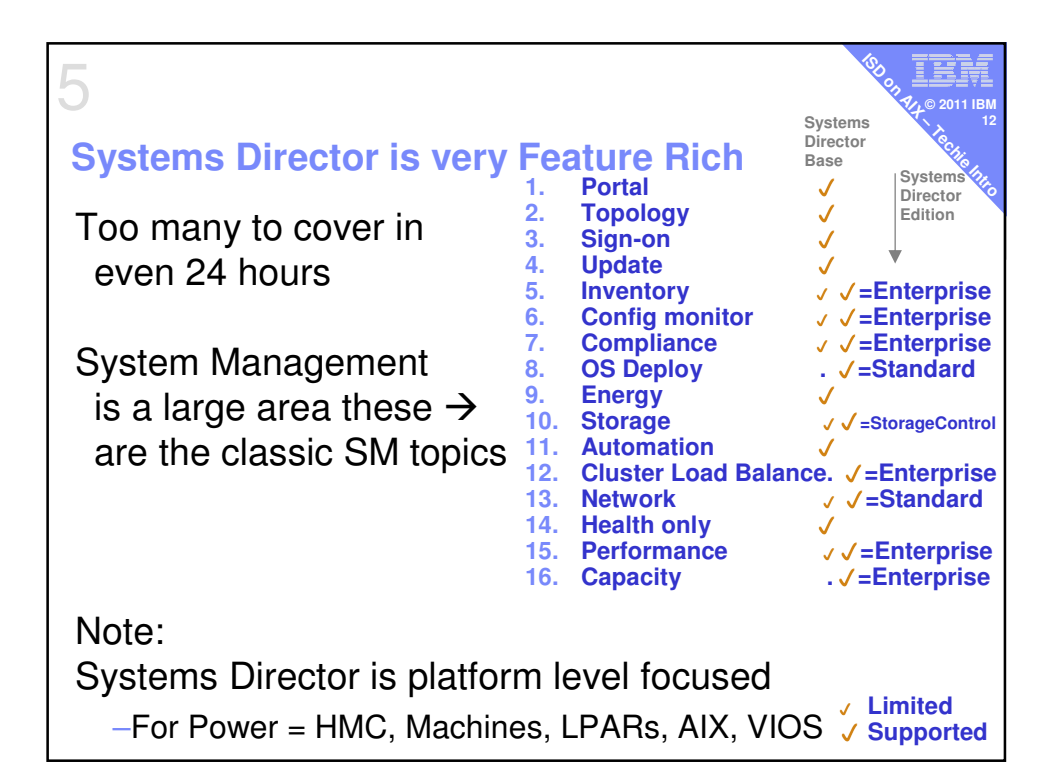

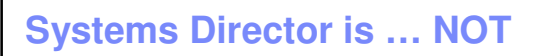

**Not** focused on applications, data or user service level No interest in:

l, **© 2011 IBM 13**

**ESD FRAME AIX** 

– Backup

6

- Application Rollout
- Application User Control
- Usage & Accounting
- Printing
- Problem Tracking

Performance Monitoring  $\rightarrow$  Systems Director Enterprise Edition

- Includes IBM Tivoli Monitoring (ITM)
- = good full featured monitoring at LPAR & machine levels
- + plus Capacity Planning module for longer term trends

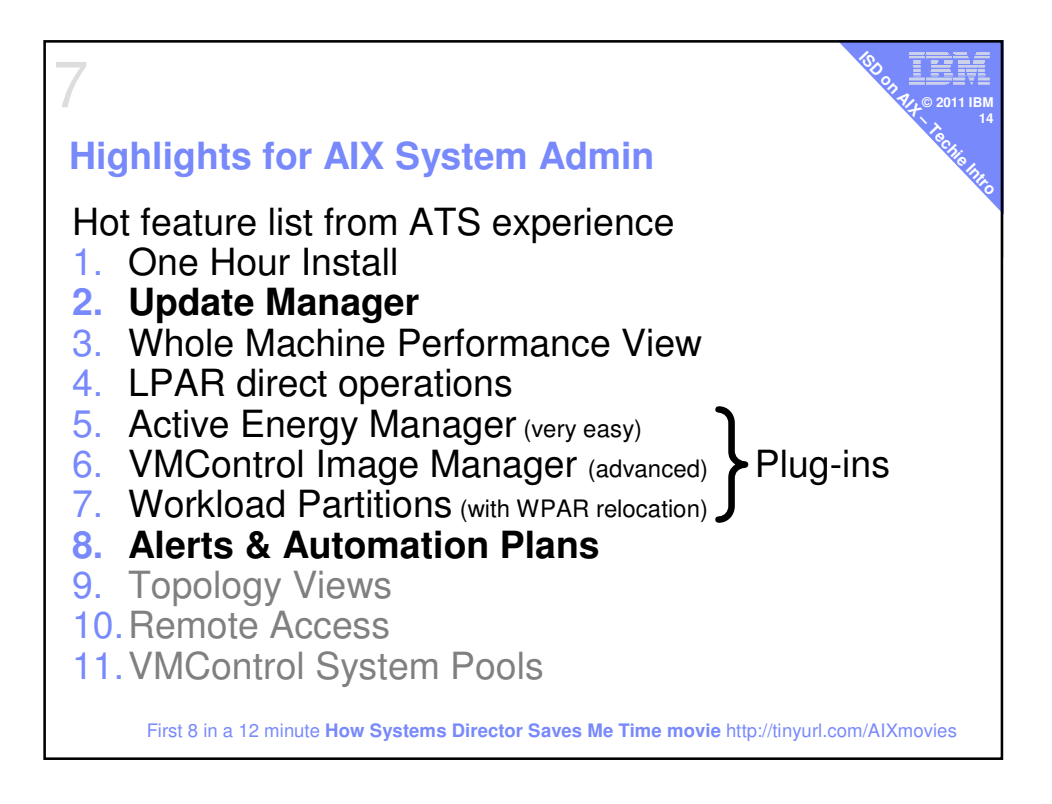

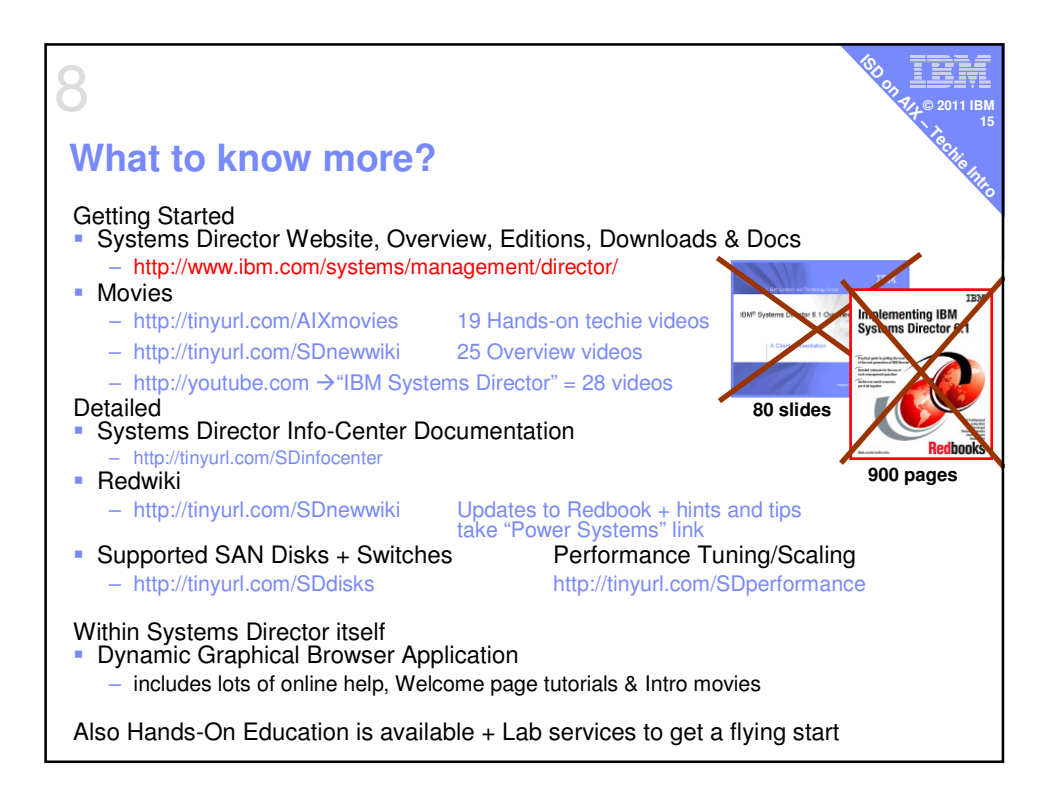

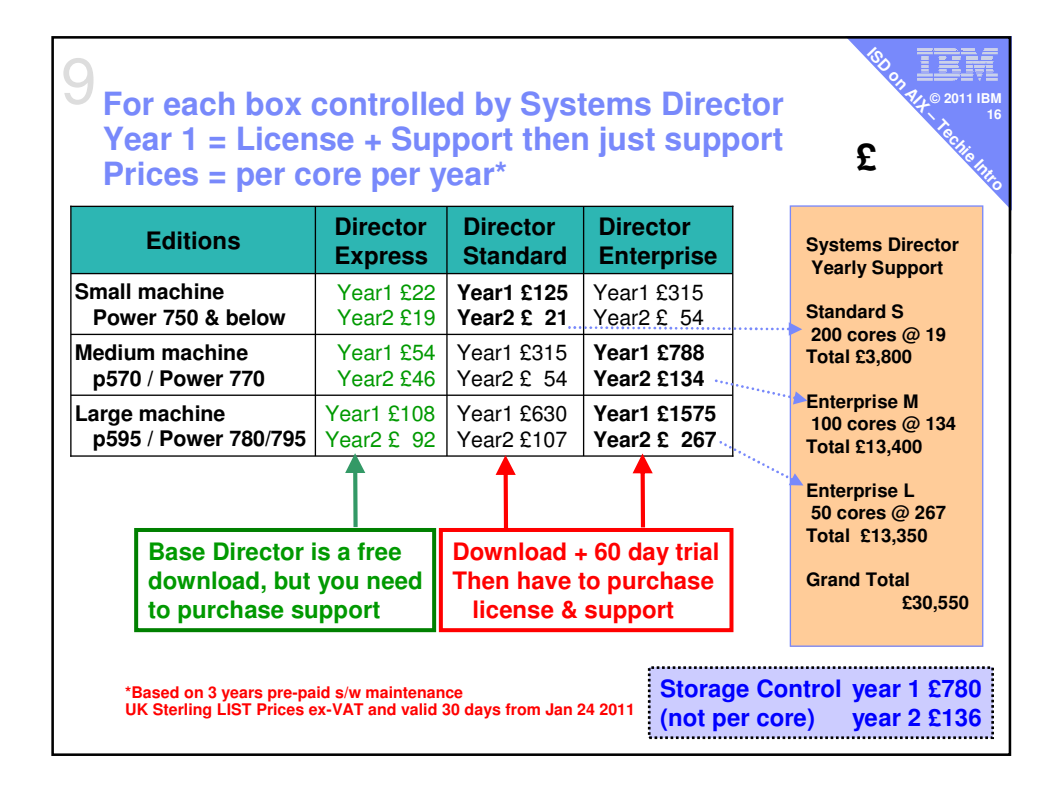

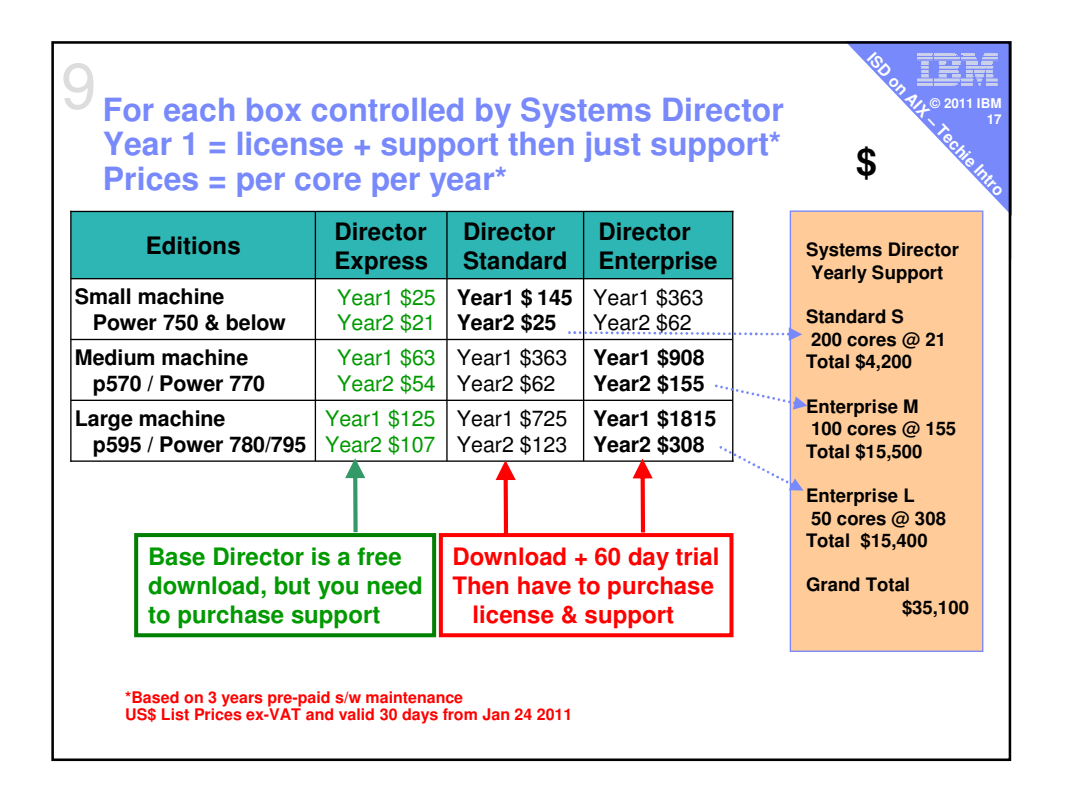

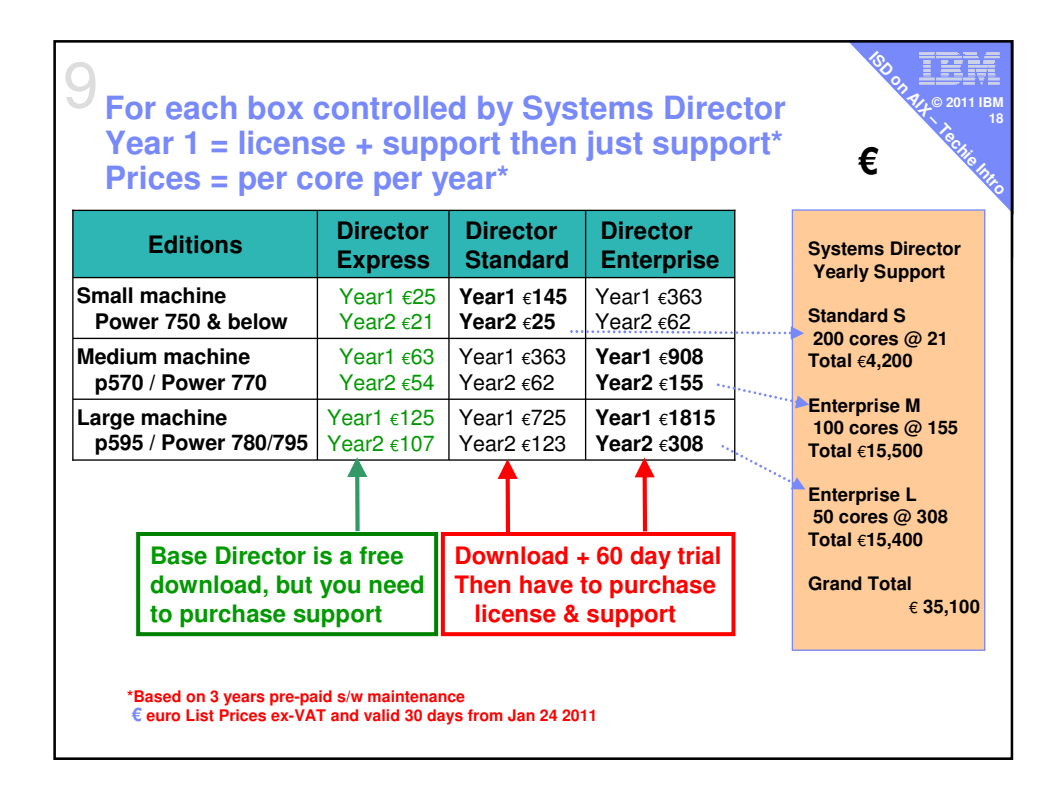

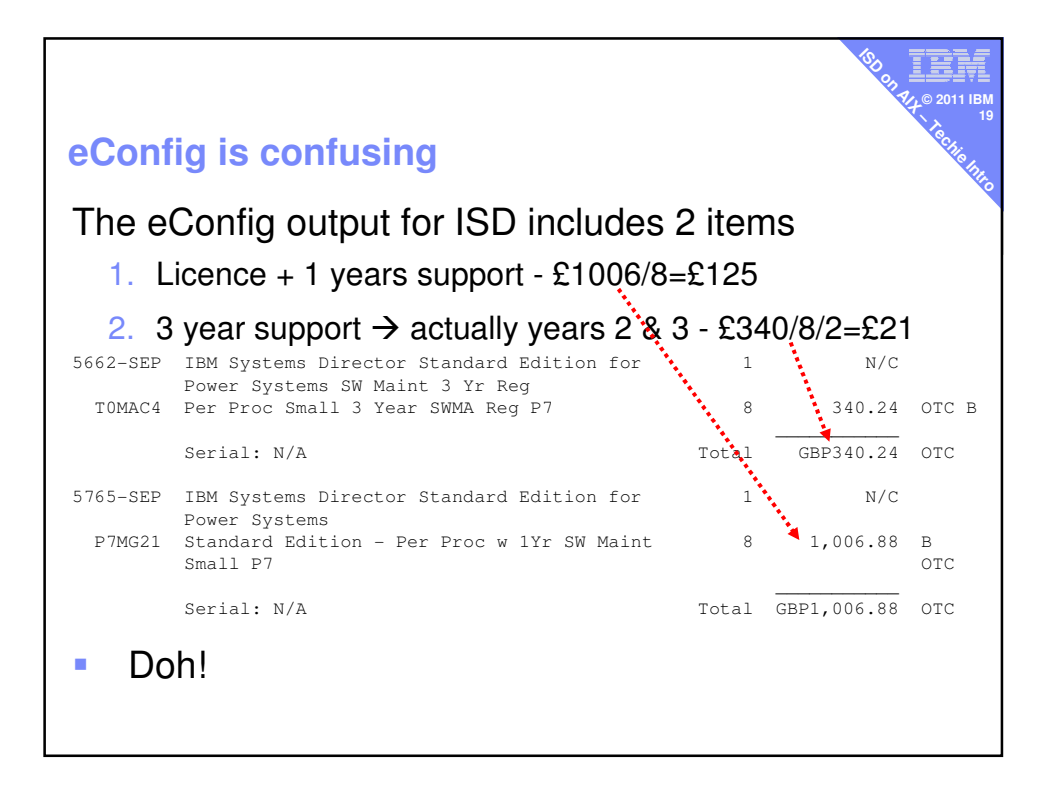

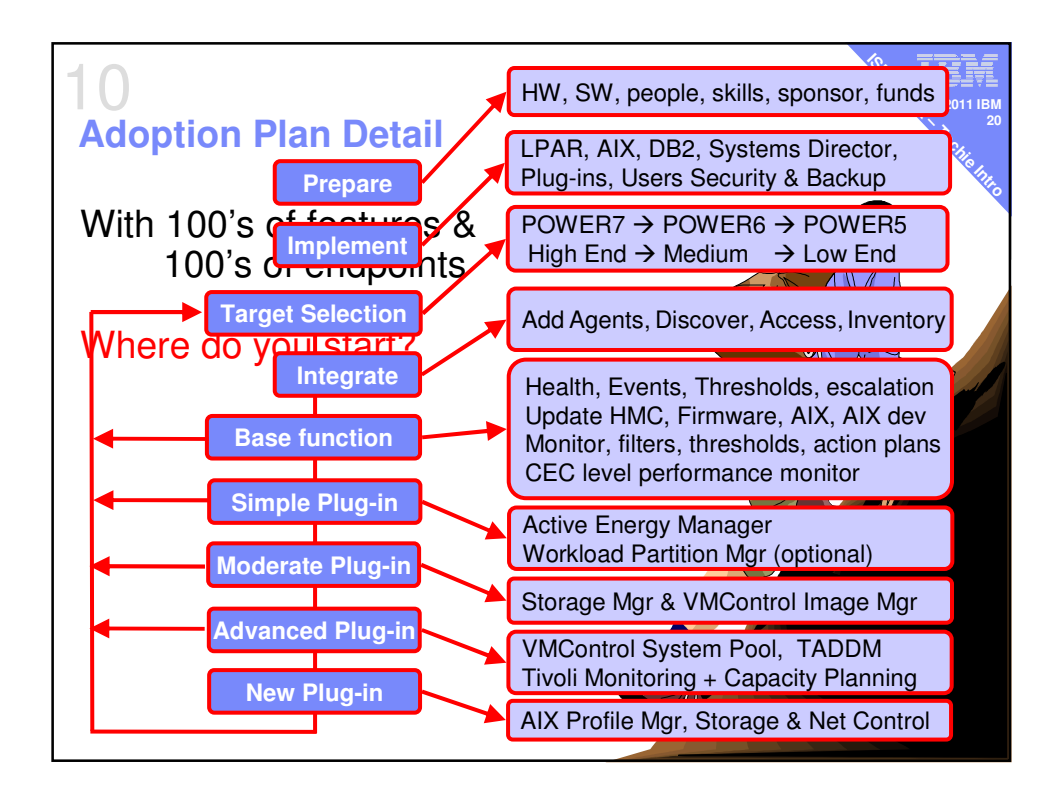

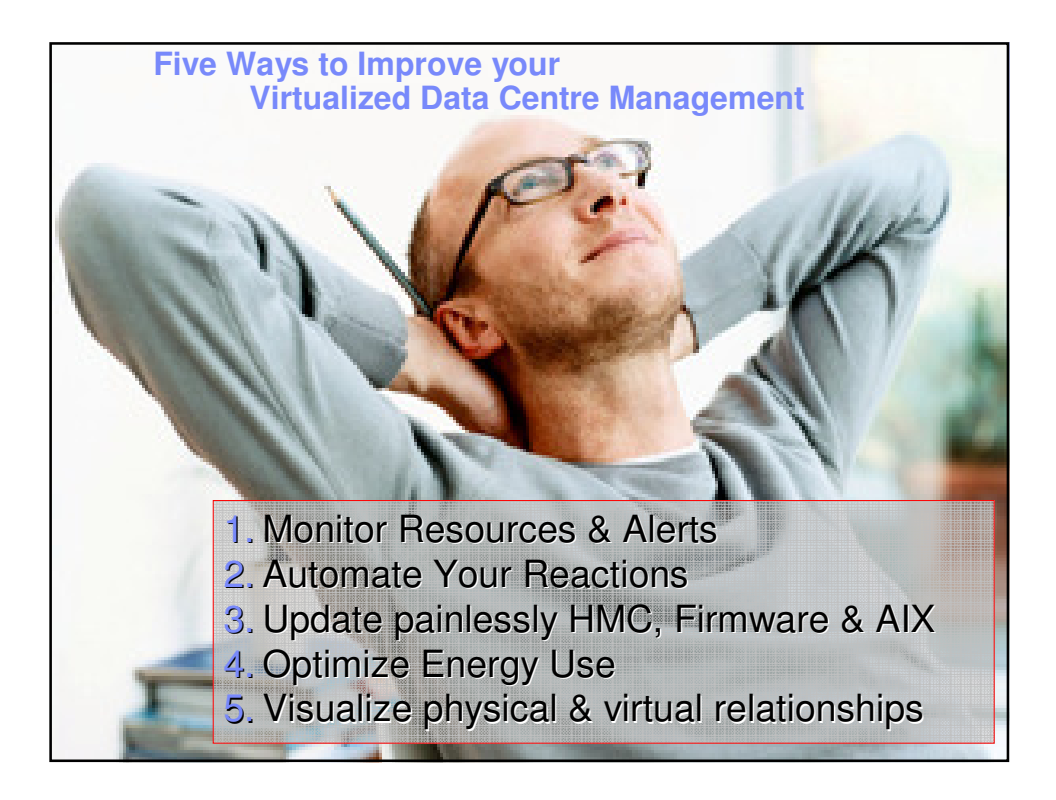

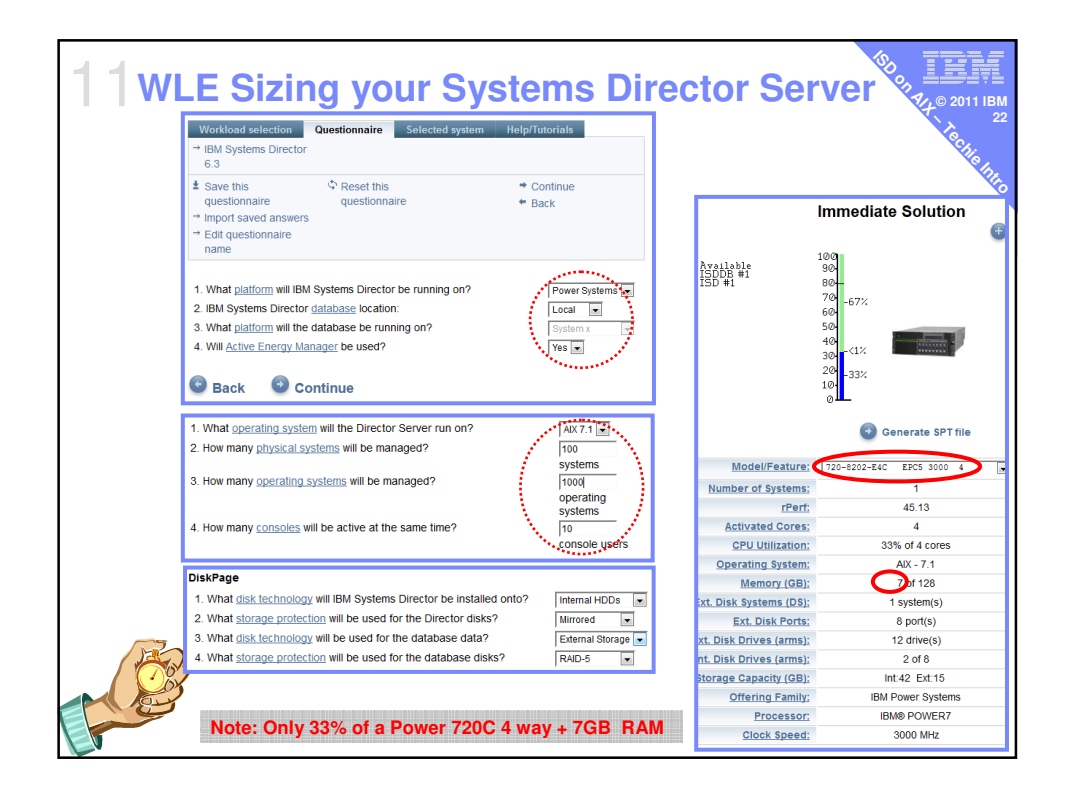

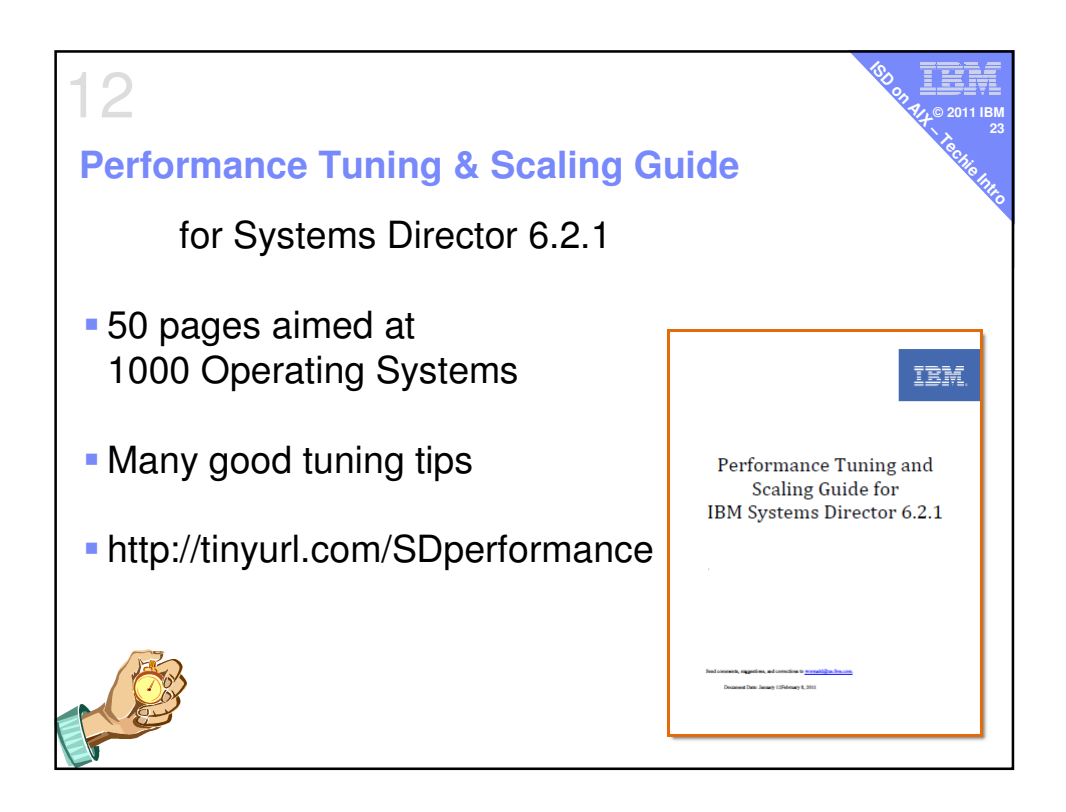

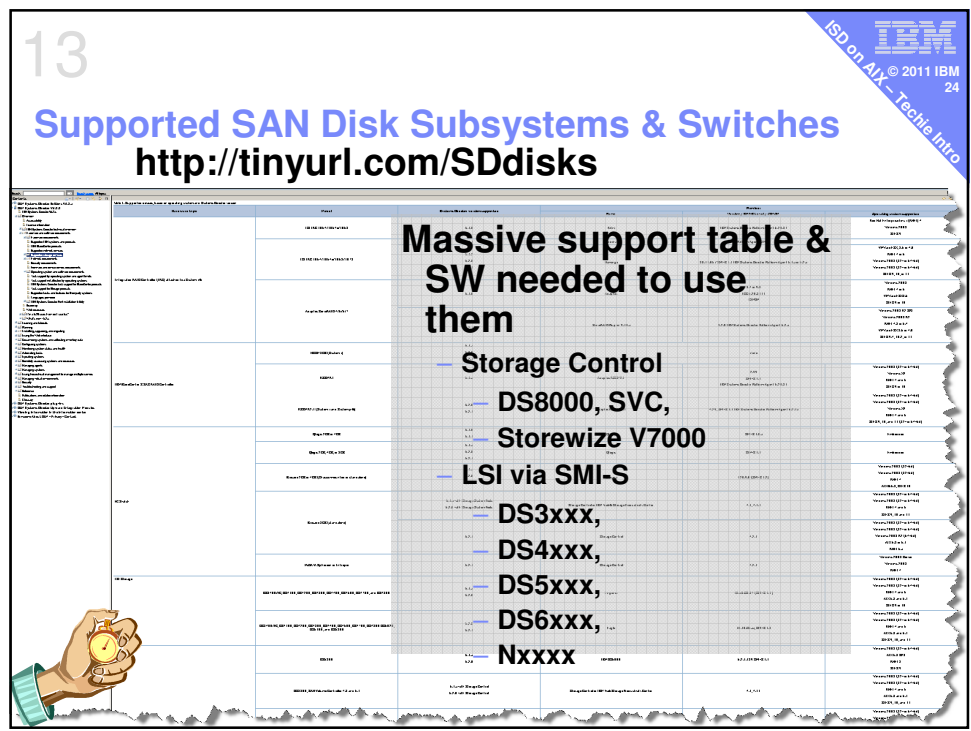

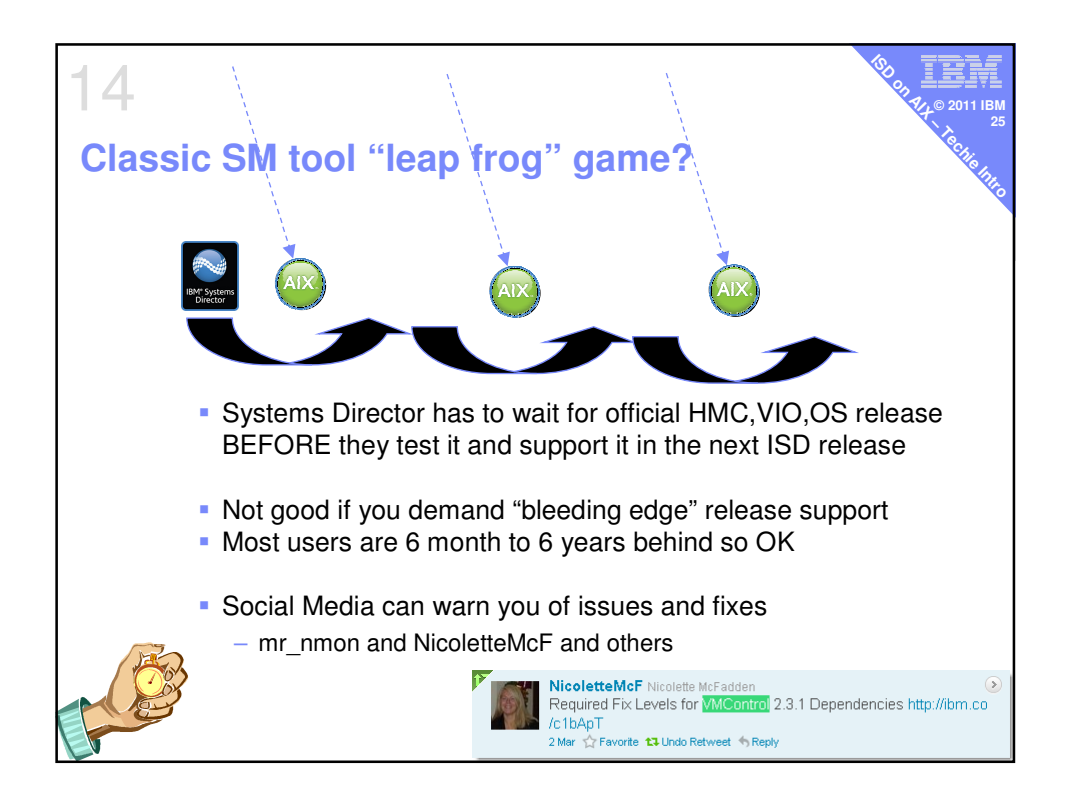

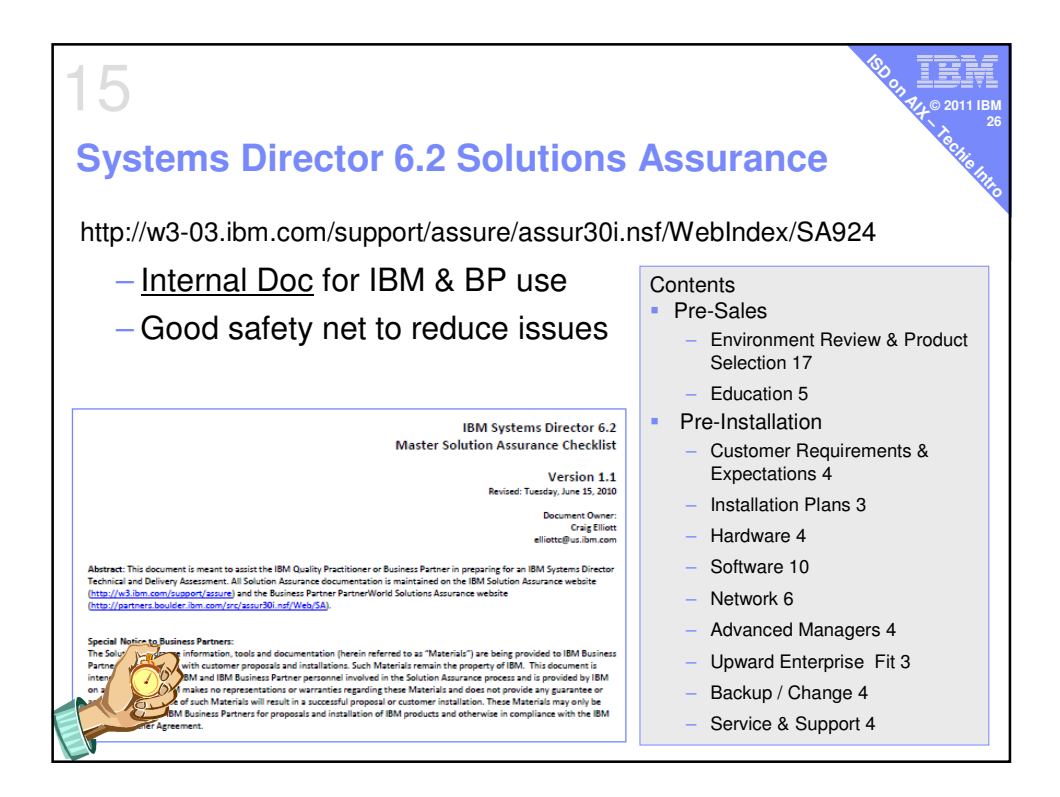

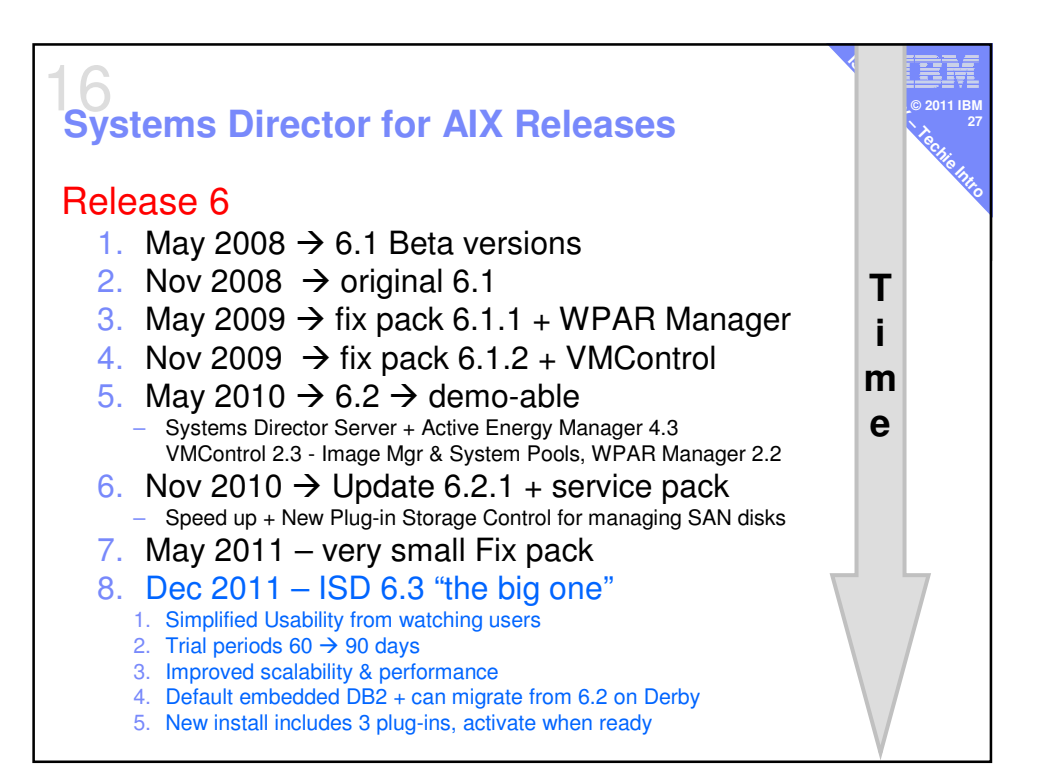

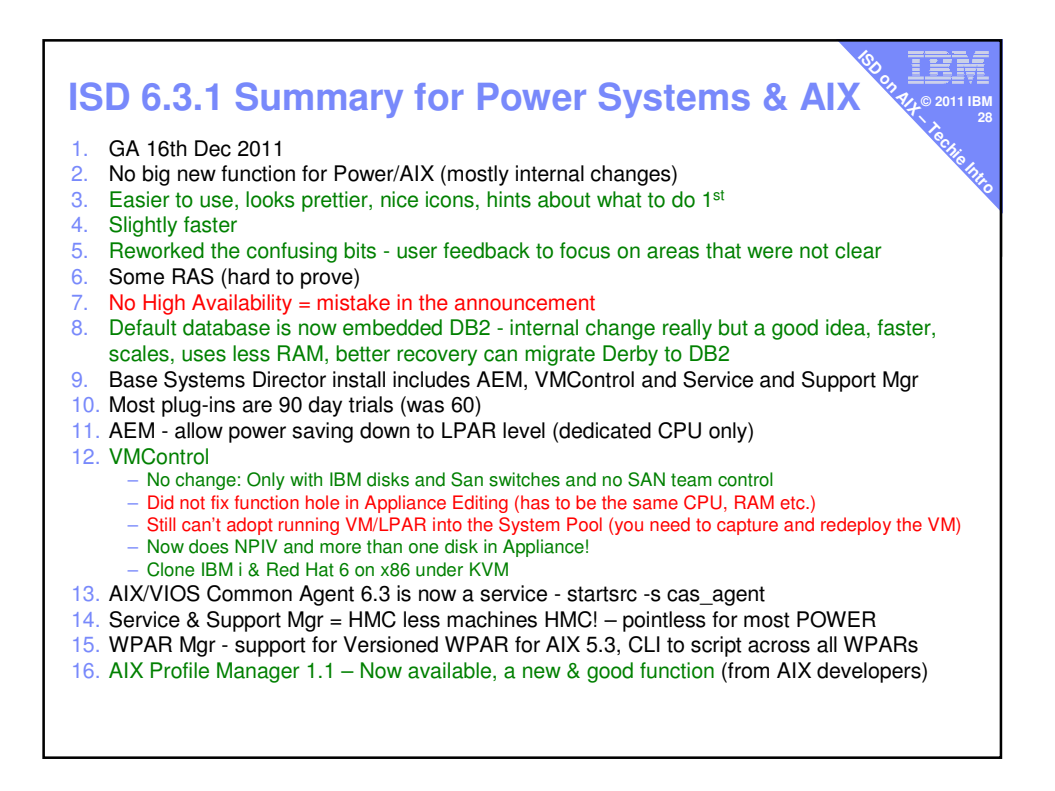

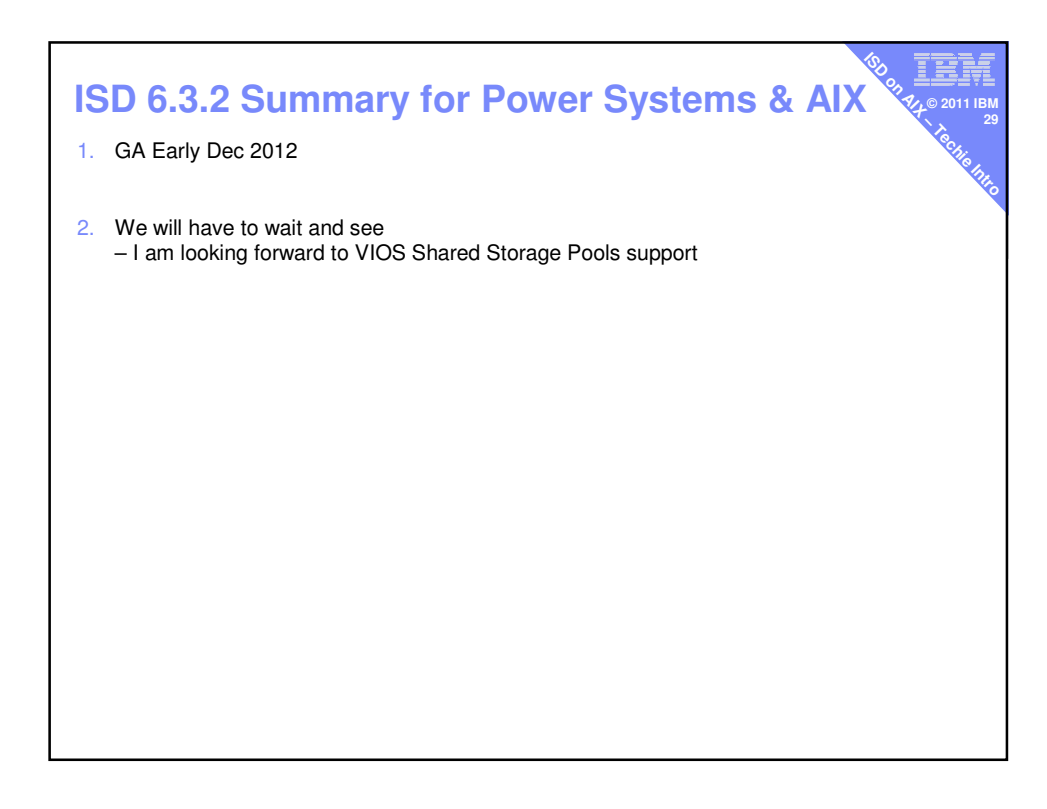

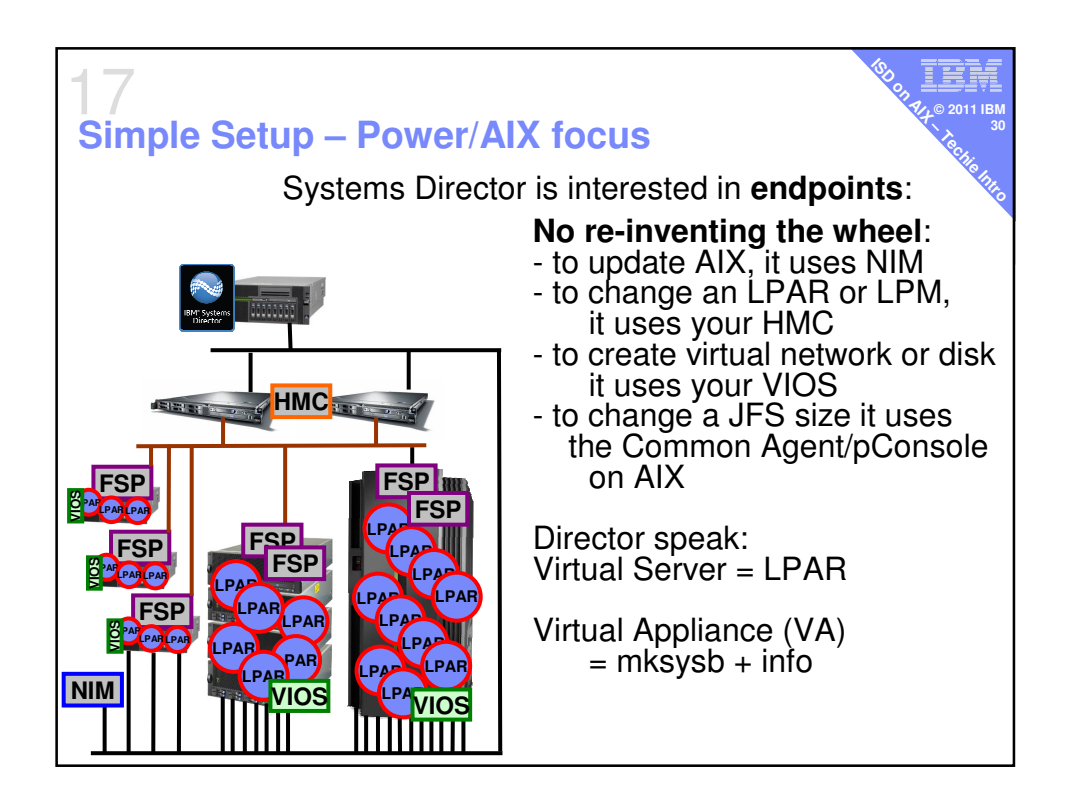

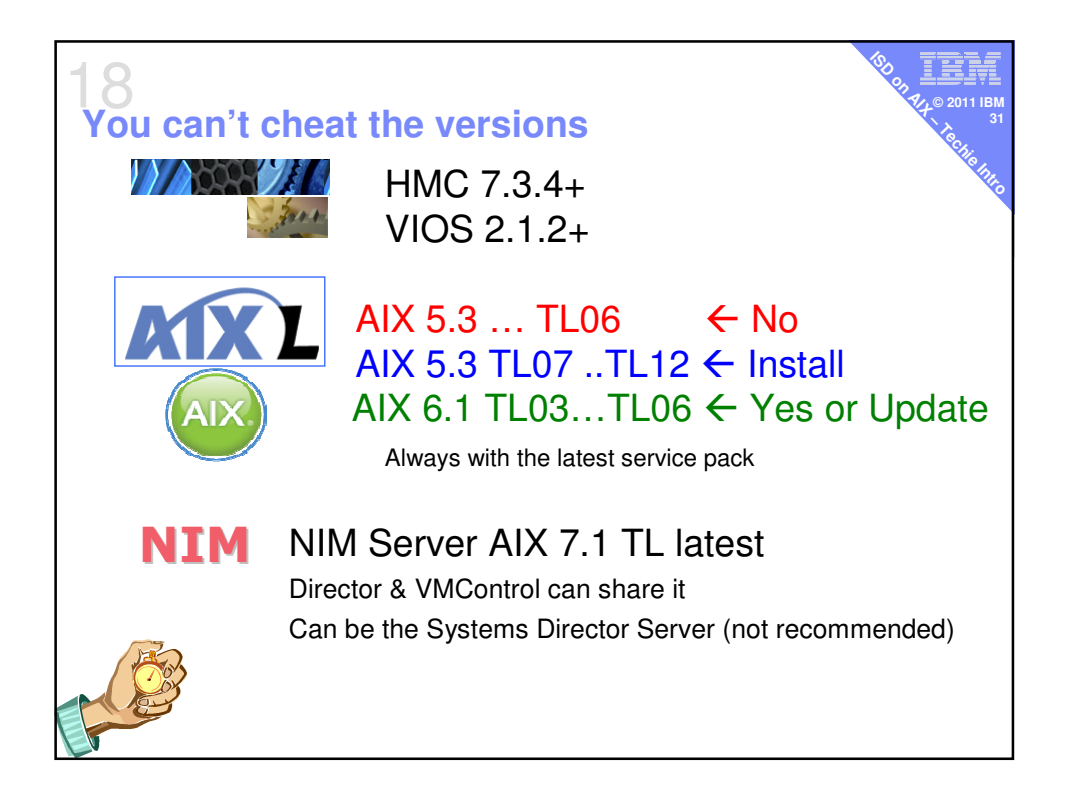

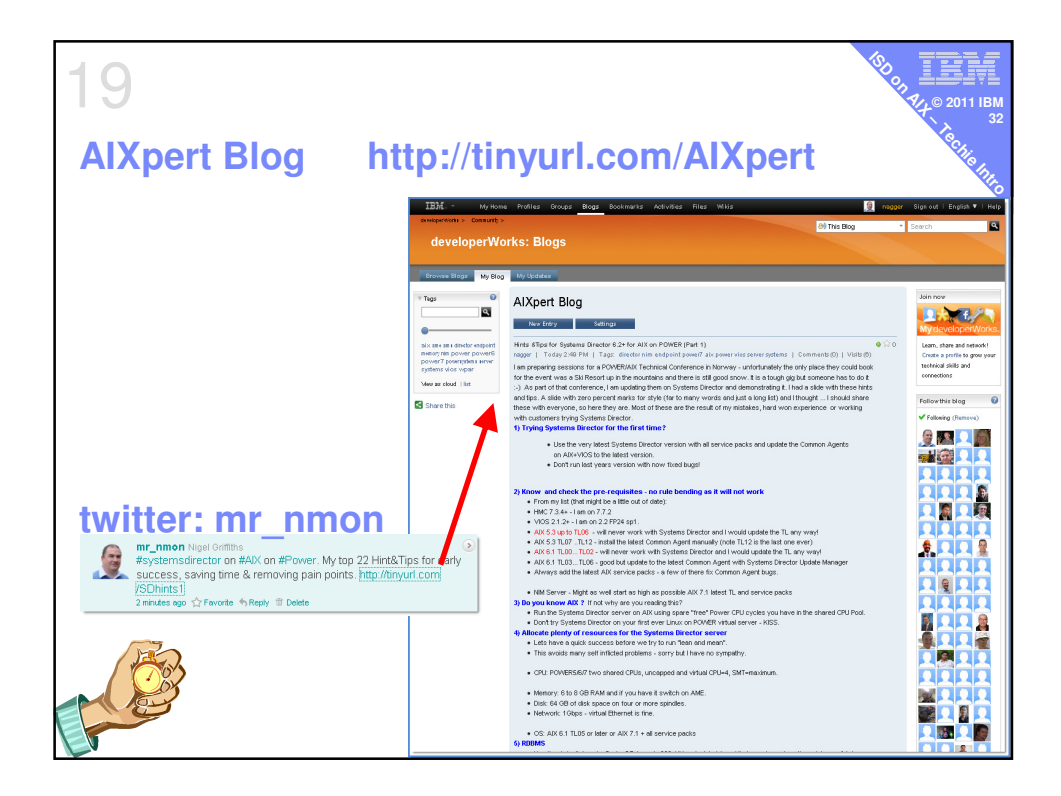

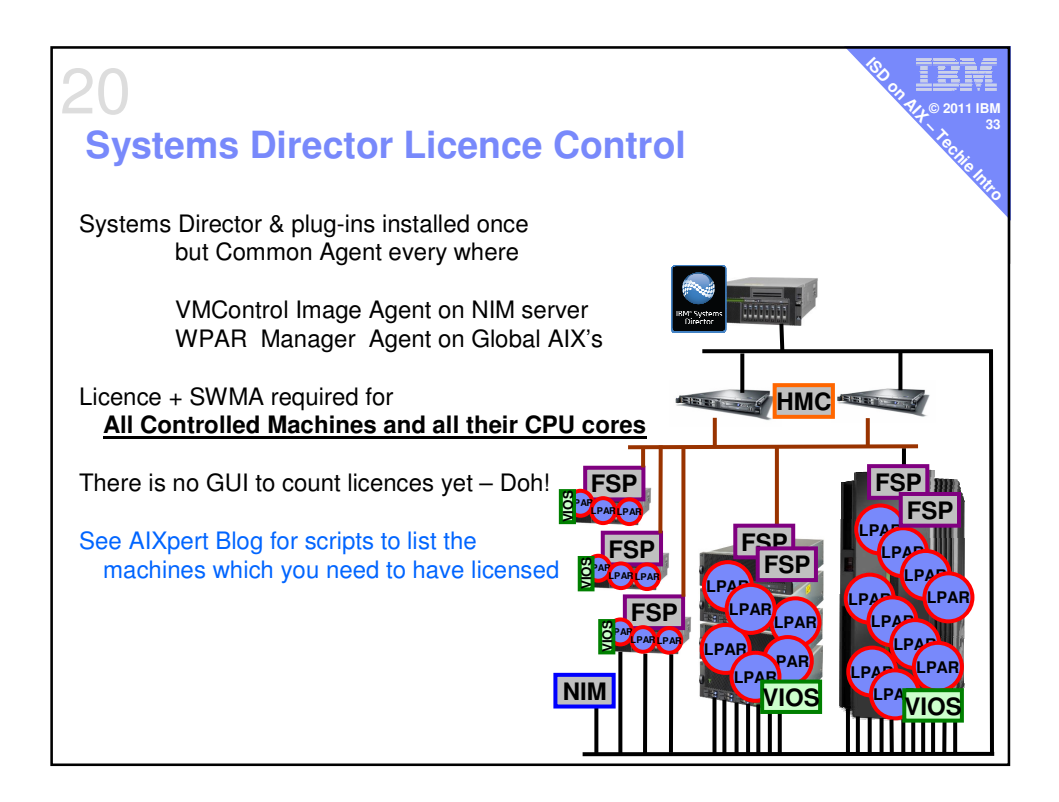

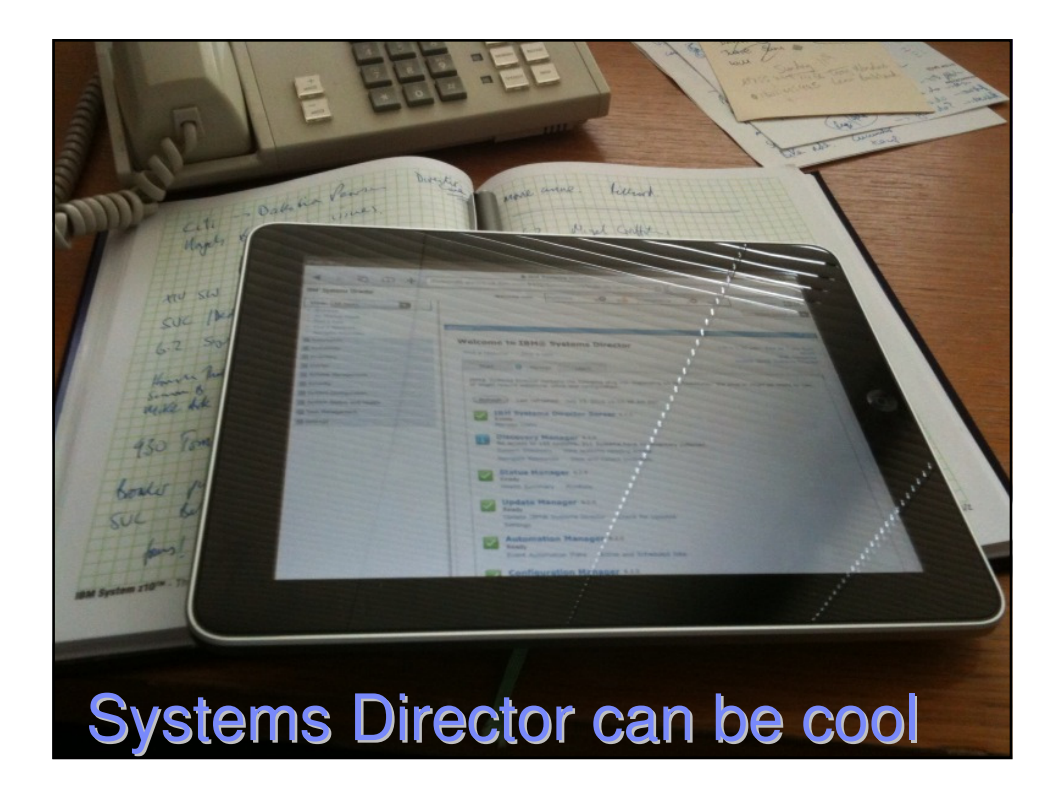

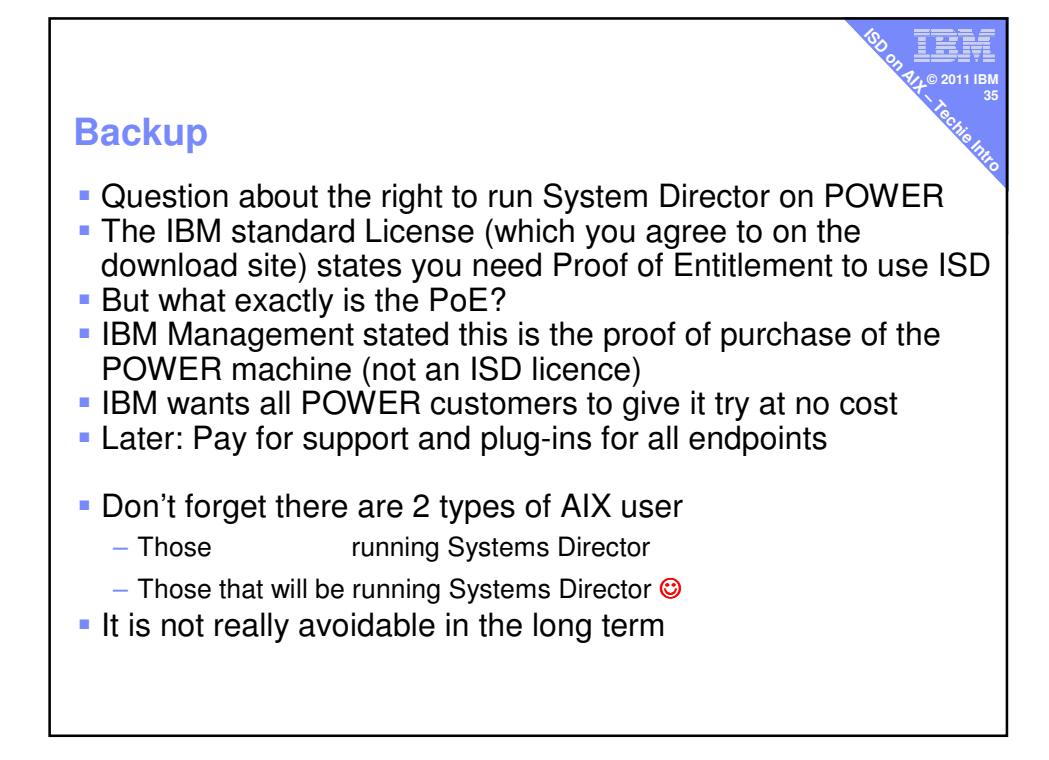